# Дополненная реальность – что это?

Технологии будущего пришли на наши выставки. Виртуальный макет – реальность...

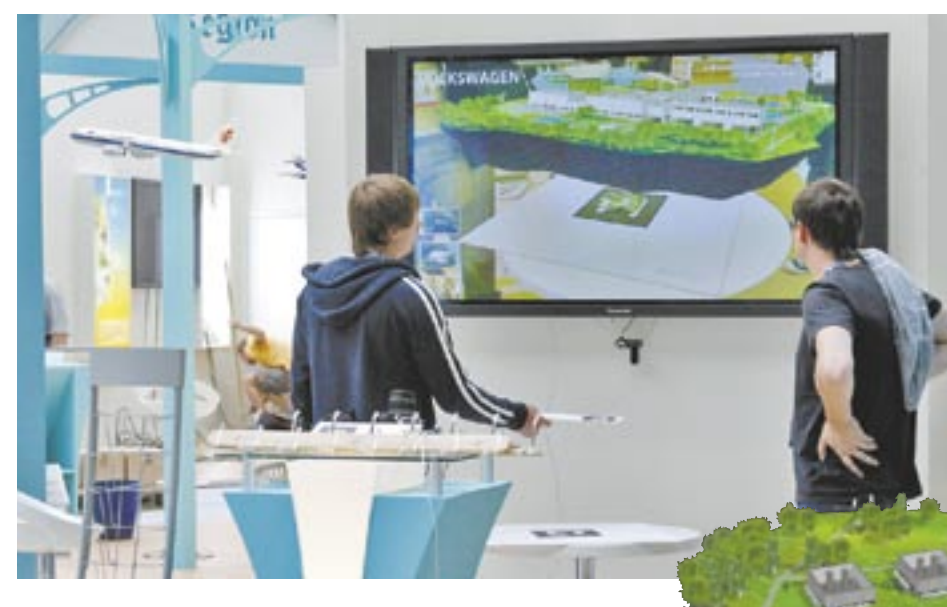

Таким образом, изготовление макета, несмотря на огромное количество плюсов, связано с рядом существенных неудобств.

Как еще можно наглядно продемонстрировать проект на выставочном стенде? Существует еще один вариант. Можно подготовить мультимедийную презентацию проекта, а потом продемонстрировать ее на большом экране.

Такой способ, несмотря на всю свою зрелищность, не дает посетителю тех ощущений, которые он испытывает при осмотре обычного макета. Как принято говорить в профессиональной среде, он обладает низким уровнем вовлечения.

В наши дни экспонент имеет такой широкий спектр предложений презентации своих проектов, бизнес-планов и продукции, что порой просто теряется.

Как известно, создание яркой и зрелищной презентации стоит больших денег, поскольку сделать это год от года становится все сложнее: современный посетитель выставки уже практически ничему не удивляется и не испытывает восторга даже от самых дорогих и красочных стендов.

В борьбе за внимание зрителя нужно использовать все доступные средства.

В то же время экспонент должен не только развлекать посетителя, но и в доступной форме знакомить его со своими проектами и основными направлениями деятельности компании. Для этого не обязательно обилие воздушных шариков и сложных конструкций, нужна грамотно подготовленная презентация.

Сегодня появились технологии, позволяющие решить обе задачи: привлечь внимание посетителя и донести всю необходимую информацию.

В первую очередь, речь идет о технологии дополненной реальности, позволяющей в режиме реального времени внедрять виртуальные объекты в окружающее нас пространство. На основе дополненной реальности был разработан специальный продукт для выставочных экспозиций – виртуальный макет.

### **В ЧЕМ ПРЕИМУЩЕСТВА ВИРТУАЛЬНОГО МАКЕТА?**

По традиции, одним из основных средств презентации товаров, инвестиционных проектов, планов застройки или схем развития региона является макет.

Современные макеты могут быть сделаны из любых материалов и с хоро*Виртуальный макет Калужского автокластера – презентация на Российской национальной выставке в Париже в 2010 году – именно его мог «держать в руках» посетитель выставки*

шей детализацией. Сегодня над их созданием трудится целая индустрия.

В то же время традиционные макеты обладают целым рядом недостатков.

Профессионально сделанный макет обойдется заказчику в несколько сотен тысяч рублей. Кроме затрат на изготовление, расходов потребует и транспортировка. Понятно, что проезд по городу через автомобильные пробки связан с риском надолго задержаться в пути.

Если макет хрупкий, его надо спрятать в защитный короб.

В случае, когда макет надо перевезти в другую страну, обычно требуется разборка на части (чтобы взяли на борт самолета). Плата за транспортировку при этом вырастает настолько, что уже приравнивается к стоимости самого макета.

После выставки макет также нужно перевозить и, скорее всего, искать место для хранения.

При высокой стоимости изготовления выкидывать его нецелесообразно, ведь он может пригодится для других выставок. Если в офисе нет достаточно свободного места, придется арендовать место на складе.

Зато имеет несомненное преимущество перед физическим макетом: занимает меньше места и быстрее устанавливается.

Технология дополненной реальности и созданный при ее помощи виртуальный макет позволят объединить преимущества громоздкого макета и невесомых компьютерных технологий воедино. Работает это следующим образом.

Сначала создается полноценная трехмерная модель макета, такая же наглядная, как ее физический аналог. Далее модель обрабатывается под технологию дополненной реальности.

Для оборудования стенда и демонстрации модели понадобятся компьютер, экран, веб-камера и специальные карточки-маркеры. Маркер – это ключ для работы технологии дополненной реальности. По нему компьютер производит анализ изображения, калибрует пространство и положение виртуального объекта в пространстве. Маркер печатается на матовой бумаге, чтобы не бликовать.

Посетитель берет маркер в руки, показывает его камере и видит на экране себя с макетом в руках. Все достаточно просто, но на деле выглядит очень необычно и привлекает внимание, у некоторых посетителей вызывает настоящий восторг.

### **ДОПОЛНИТЕЛЬНЫЕ ВОЗМОЖНОСТИ**

Виртуальный макет может быть дополнен рядом эффективных решений, которые еще больше поднимают уровень его полезности. О чем идет речь?

**Возможность добавления мультимедийного контента.** Экспонент вправе использовать новые программные приложения, начиная с простой анимации и заканчивая подробной инфографикой с разделением макета на разные информационные слои. Управление слоями информации осуществляется поворотом маркера или с помощью дополнительных маркеров.

**Демонстрация динамики развития.** Можно показать, как будет развиваться проект во времени. Например, показать первую стадию строительства, вторую, третью и так далее – до готового реализованного проекта. Каждый этап сопровождается инфографикой.

**Простота инсталляции**. Все программное обеспечение умещается на обычной флешке. Это значит, что не требуется никаких затрат на транспортировку. Особенно это удобно, когда заказчик участвует в зарубежной выставке. Все оборудование можно взять в аренду уже на месте, каких-то особых программных требований нет, да и в современном мире найти плазменную панель и ноутбук в аренду можно практически в любой точке планеты.

**Возможность быстрой доработки.** Стоимость модификации существующего виртуального макета существенно ниже затрат на его разработку «с нуля», ведь основная часть работ проделана на первом этапе. Такой макет можно использовать неоднократно, дополняя его новыми слоями информации и сценариями.

**Использование расширенной версии физического макета.** Экспонент может установить традиционный макет с нанесением на него дополнительных информационных слоев. Эти слои могут активироваться с помощью тех же маркеров, тогда дополненная реальность будет демонстрироваться на экране. Картинка поступает с камеры, направленной на физический макет.

Слои могут проецироваться и напрямую на физический макет с применением технологии так называемого видео-мэппинга, то есть – сложносоставных объемных проекций на физические предметы.

### **ОСНОВНЫЕ СФЕРЫ ПРИМЕНЕНИЯ**

Виртуальные макеты наиболее применимы для следующих видов деятельности.

**Рынок недвижимости**. Возможность презентации архитектурных проектов и планов застройки с указанием основных социальных и экономических показателей районов, городов и регионов.

**Инфраструктура**. Проекты по созданию или развитию сетей связи, транспортных узлов, зон доступа с демонстрацией динамики развития, многое другое.

**Техника –** от машинных двигателей до космических станций с возможностью демонстрации техники в сборном и разобранном состоянии на одной виртуальной модели.

Нет сомнений, технологии дополненной реальности помогут экспоненту завоевать внимание гостей выставки, дадут возможность зрелищно продемонстрировать свой продукт, и при этом **–** эффективно расходовать свои ресурсы.

Олег Вахромеев, компания REDMADROBOT.

# Виртуальные стенды Примеры, мнения и оценки

### **Первый опыт применения виртуальных макетов для презентаций на выставках**

#### **Агентство регионального развития Калужской области.**

В последние годы в Калужской области активно развивается автомобильный кластер – свои заводы строят крупнейшие международные автомобильные концерны.

Для презентации всех автомобильных предприятий области пришлось разработать и сделать восемь больших макетов – выставлять их надо было на Российской национальной выставке во Франции 2010 года.

После подсчета стоимости перевозки восьми крупномасштабных макетов в Париж и обратно, стало понятно, что это мероприятие рискует стать убыточным.

На одной из выставок сотрудники агентства увидели стенд,

## **Кира Соколова, генеральный директор ЗАО «Альваспецстрой»**

Основное направление деятельности нашей компании – создание корпоративных экспозиций и отраслевых обучающих центров.

В этой сфере технологии дополненной реальности незаменимы.

Все понимают: от того, насколько современно и технологично оборудована экспозиция, зависит ее эффективность как информационного инструмента и образовательного ресурса.

Технология дополненной реальности позволяет в игровой форме объяснять самые сложные вещи – конструкцию оборудования, принцип действия и технологический процесс, взаимосвязи объектов и т.д.

Можно выделить несколько полезных сторон этой технологии.

на котором находилась экспозиция, подготовленная компанией REDMADROBOT с применением технологии дополненной реальности, и оформили заказ.

Все восемь виртуальных макетов автомобильных заводов Калужской области были сделаны за один месяц.

В Париж представители агентства полетели с набором карточекмаркеров и ноутбуком.

Все, что было необходимо для демонстрации виртуального макета в Париже, собрали за пару часов на месте.

В течение года макеты Калужского автокластера выставляются на региональных выставках в России и до сих пор продолжают привлекать внимание посетителей.

1) В случае, если на выставке надо экспонировать не один, а десять или двадцать макетов, данная технология позволит сэкономить место. Можно напечатать каталог продукции с маркерами и уместить в маленькой книжке виртуальные модели всей линейки продукции предприятия.

2) Для многих производителей очень актуален вопрос коммерческой тайны.

С одной стороны, экспонент хочет продемонстрировать на выставке реальное оборудование или технологию.

С другой стороны – он не может этого сделать из-за опасности промышленного шпионажа.

Виртуальный макет очень часто этот вопрос позволяет решить.

### **NANO NEWS NET. Сайт о нанотехнологиях №1 в России.**

По мнению [журнала] Forbes, при организационном содействии Фонда «Форум Роснанотех» на стенде РОСНАНО были продемонстрированы одни из лучших проектов среди представленных на форуме: дом, для презентации которого была использована интерактивная технология «дополненная реальность».

С помощью этой системы были продемонстрированы умные солнечные батареи, решающие вопрос глобального вызова энергоэффективности и энергосбережения, импортозамещающая технология производства мембранных фильтров для воды, системы цифрового телевидения.

*Из статьи «По мнению Forbes РОСНАНО продемонстрировала одни из лучших проектов, представленных на Петербургском экономическом форуме», http://www.nanonewsnet.ru (опубликовано 22 июня 2010 года,16:49)*